"ABENGE 50 ANOS: DESAFIOS DE ENSINO, PESQUISA E EXTENSÃO NA EDUCAÇÃO EM ENGENHARIA" 18 a 20 de setembro **Rio de Janeiro-RJ** 

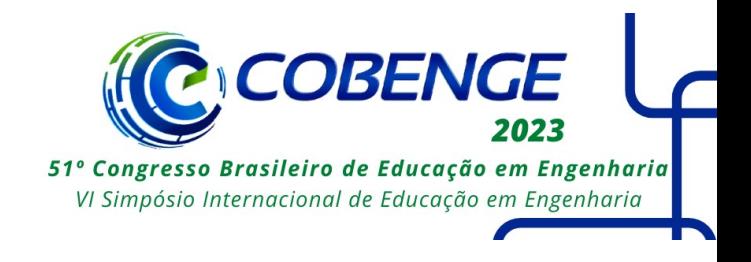

# **DESENVOLVIMENTO DE UMA METODOLOGIA ATIVA PARA DETERMINAÇÃO DE SÓLIDOS SUSPENSO A PARTIR DA ANÁLISE DE IMAGENS - AULAS PRÁTICAS DE PROCESSAMENTO MINERAL**

DOI: 10.37702/2175-957X.COBENGE.2023.4170

Thiago Vinicius Freitas Santos - thiago.freitas@ufvjm.edu.br Universidade Federal dos Vales do Jequitinhonha e Mucuri

Dienes Rodrigues dos Santos - dienes.santos@ufvjm.edu.br Universidade Federal dos Vales do Jequitinhonha e Mucuri

Paulo Vitor Brandão Leal - paulo.leal@ufvjm.edu.br UFVJM

Emily Mayer de Andrade Becheleni - emily.becheleni@ufvjm.edu.br Universidade Federal dos Vales do Jequitinhonha e Mucuri

*Resumo:* O objetivo deste trabalho é desenvolver uma metodologia ativa, utilizando as ferramentas disponíveis no software IMAGEJ, para quantificar o teor de sólidos suspensos do clarificado no ensaio de sedimentação em proveta. Assim, contribuir com alternativa metodológica, a partir de um software gratuito, de fácil acesso e com interface gráfica intuitiva, para o ensino nas engenharias. Com o intuito de validar a metodologia proposta, as medidas de turbidez, quantificadas a partir de um turbidímetro, são correlacionadas à escala de cinza das imagens trabalhadas no IMAGEJ. Os resultados indicaram uma correlação inversa entre a turbidez e a cor dos pixels, validando o uso da metodologia de análise de imagem para quantificar o teor de sólidos suspensos no ensaio de sedimentação em proveta.

*Palavras-chave:* Ensino prático, turbidez, Image J, mineração, tecnologias no ensino.

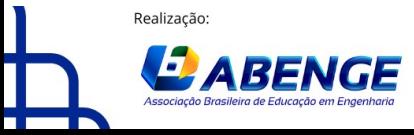

Organização **F** CEFET/RJ

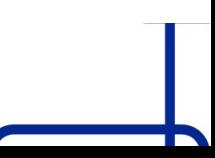

> 18 a 20 de setembro **Rio de Janeiro-RJ**

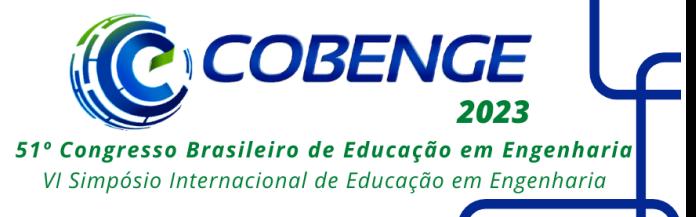

## **DESENVOLVIMENTO DE UMA METODOLOGIA ATIVA PARA DETERMINAÇÃO DE SÓLIDOS SUSPENSO A PARTIR DA ANÁLISE DE IMAGENS - AULAS PRÁTICAS DE PROCESSAMENTO MINERAL**

### **1 INTRODUÇÃO**

A utilização das tecnologias de aquisição e análises de imagem tem crescido muito nos últimos anos e atraído a atenção da comunidade científica em diversas áreas do conhecimento (DAMASCENO et al., 2015). Na literatura, encontram-se exemplos do uso do *software* IMAGEJ para diversas aplicações, tais como, no estudo da influência do fenol na cinética da cristalização e na qualidade do gelo e do sulfato de sódio decahidratado durante a cristalização eutética por congelamento (BECHELENI et al., 2017); na avaliação da área de lesão dermonecrótica (WEBER, 2019); na contagem automatizada da concentração de espermatozóides (LUZ, 2017); na avaliação da qualidade fisiológica de sementes de *Moringa oleifera Lam* (NORONHA, 2018); na quantificação de turbidez da água (SILVA, 2018) e nos estudos da cinética de recristalização de ligas Al-Mg-X (IGNACIO, 2013).

Análises que eram restritas a equipamentos como colorímetros, espectrofotômetros e fluorômetros podem ser feitas através de imagens digitais associada à análise multivariada, permitindo o desenvolvimento de procedimentos simples, rápidos e de baixo custo (VITTORAZZI et al., 2020).

Imagens obtidas por celulares, *scanners*, câmeras digitais e outros, fornece resultados tão precisos quanto os instrumentos associados com análise multivariada. Nas imagens, os valores obtidos com as análises podem ser entendidos como matriz identificada por linhas e colunas, em que os índices denotam um ponto na imagem, chamado de elementos de imagem ou *pixels*.

A cor do *pixel<sup>1</sup>* é obtida pela combinação das cores vermelha, verde e azul, formando o sistema *Red, Green and Blue* (RGB). Portanto, a relação entre testes colorimétricos e imagens digitais no sistema RGB possibilita a obtenção de medições analíticas qualitativas e quantitativas (VITTORAZZI *et al.,* 2020; DAMASCENO *et al.,* 2015). A partir do sistema RGB é possível obter canais de cores monocromáticas, escala de cinza, conforme apresentado na Figura 1 (DAMASCENO et al., 2015).

Figura 1 - Decomposição de uma imagem RGB (a) nos canais de cores monocromáticas (b).

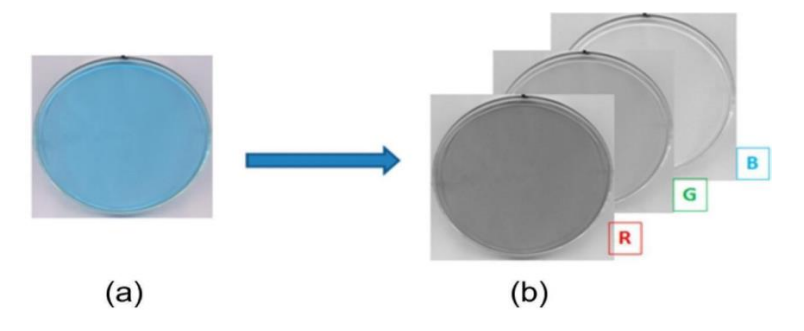

Fonte: (DAMASCENO et al., 2015).

 $1$ O pixel é a menor unidade que conseque conter uma informação individual de cor. Portanto, quanto mais pixels tiver uma imagem, melhor definição ela terá.

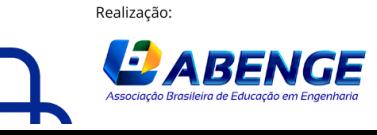

**.** 

Organização:

**F** CEFET/RJ

> 18 a 20 de setembro **Rio de Janeiro-RJ**

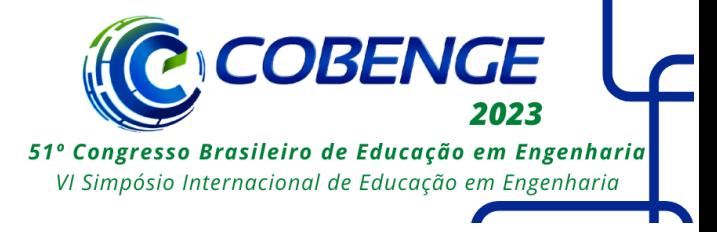

A escala de 8 bits<sup>2</sup> significa que cada pixel poderá ter seu valor entre 0 e 255, sendo, uma profundidade com intervalo de 256 valores diferentes (IGNACIO, 2013).

O IMAGEJ é um software gratuito e livre, pode ser acessado como um aplicativo em um navegador da Web ou como um programa instalado no computador. Através do software é possível medir ângulos, distâncias, criar histogramas de densidade. Este software suporta funções de processamento, como operações aritméticas e lógicas entre imagens, nitidez, suavização, manipulação de contraste, detecção de bordas, filtragem de mediana e zoom. A calibração da escala de cinza e da densidade também estão disponíveis. Na imagem ele atua na intensidade, ou no nível de cinza dos pixels (BOZZA, 2013).

A separação hidráulica por decantação é um processo que visa a separação sólidolíquido, que pode ser baseado na força gravitacional. Consiste na sedimentação de partículas no seio de uma fase fluida, em função da diferença entre as densidades dos componentes sólidos ou dos diâmetros das partículas, bem como da concentração destas na suspensão, para promover a separação sequencial dos sólidos. As operações de sedimentação podem ser classificadas de acordo com a concentração da suspensão ou finalidade. São conhecidas como Clarificação, quando corresponde a suspensões diluídas com o objetivo de obter líquido com mínimo de sólidos, e chamadas de Espessamento, quando almeja-se obter sólidos com o mínimo de líquido, suspensões concentradas (GOMIDE, 1980).

O ensaio de sedimentação pode ser realizado em provetas, em batelada, com o objetivo de acompanhar a velocidade de sedimentação dos sólidos suspensos, por meio do monitoramento do deslocamento da interface da suspensão ao longo do tempo, além de auxiliar o dimensionamento de espessadores (MASSARANI 2002; FRANÇA e CASQUEIRA, 2007; CHAVES, 2013; CONCHA, 2014).

A turbidez é um método analítico utilizado como um indicador da concentração de sólidos suspensos e, consequentemente, da qualidade do sobrenadante de sedimentação (NUNES, 2009; RICHTER, 2012; CUNHA e FRANÇA, 2017).

Nesse contexto, o presente trabalho tem por finalidade desenvolver uma metodologia ativa, para auxiliar o ensino de aulas práticas em operações unitárias de separação sólido-líquido, tais como a clarificação e o espessamento. Desse modo foi proposta uma correlação entre as medidas de turbidez, no ensaio de sedimentação em provetas, com o tratamento das imagens desse ensaio pelo software IMAGEJ.

#### **2 METODOLOGIA**

#### **2.1 Ensaio de sedimentação em proveta**

Foram preparadas 3 provetas de 100 ml, com diferentes composições de suspensão de minério de ferro e coagulantes, denominadas A, B e C. Após preparadas as soluções, cada proveta foi agitada, colocada no aparato desenvolvido para captura das imagens e deixada para sedimentação com um intervalo de uma hora. Coletou-se, nos tempos inicial e final, uma alíquota de 10 ml, em cada proveta, para a análise de turbidez. Com intuito de manter um padrão, estas alíquotas foram coletadas no intervalo de 50 e 60 ml das provetas.

<sup>2</sup> *Bit* é a simplificação para dígito binário, "*Binary digit*" em inglês.

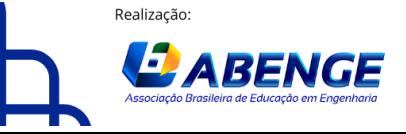

1

Organização:

**F** CEFET/RJ

> 18 a 20 de setembro **Rio de Janeiro-RJ**

#### **2.2 Medida de turbidez**

COBEI 51º Congresso Brasileiro de Educação em Engenharia VI Simpósio Internacional de Educação em Engenharia

A turbidez foi medida em um turbidímetro de bancada marca *Tecnopon*, e modelo TB-2000 com faixa de medição de 0,1 NTU até 1000 NTU. Os valores da turbidez medidos foram comparados com os valores das cores das imagens dos sistemas de sedimentação, por meio dos valores de *pixels* fornecidos pelo IMAGEJ.

#### **2.3 Captura de imagem**

O aparato desenvolvido para captura de imagens consiste em uma caixa branca feita de isopor e cartolina, com o objetivo de manter o ambiente com um padrão de cor e com o intuito de minimizar os reflexos da luz e garantir uma melhor nitidez nas imagens capturadas. As imagens foram capturadas, com iluminação ambiente com o auxílio de uma câmera profissional da marca *Sony* e modelo *SELP1650*. Foram feitos registros fotográficos no início e no final do experimento, utilizando a ISO 250.

### **2.4 Uso do** *software*

Para a análise das imagens foi utilizado o *software* livre IMAGEJ, cujo a interface está apresentada na Figura 2.

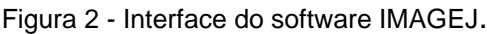

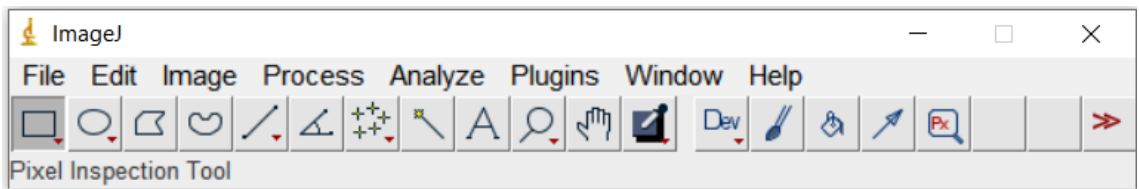

Fonte: Próprio autor.

Inicialmente, transformou-se as imagens RGB, 32 *bits*, em imagens de tons de cinzas, 8 bits. A conversão é feita pelos comandos (Menu Image, opção Type >, opção 8 bits). faixa de nível de cinza de 0-255.

Outra ferramenta utilizada foi o Pixel Inspector, que exibe os valores de cada pixel em uma matriz numa janela adicional de acordo com a posição atual do cursor do mouse sobre a imagem. A ferramenta é útil para analisar como a aplicação do filtro altera os valores dos pixels. Os valores podem ser monitorados, pois mudam automaticamente e instantaneamente assim que o filtro é usado. A partir da ferramenta pixel inspector é possível ter acesso a janela de resultados com todos os valores de pixels da imagem.

### **2.5 Processamento das imagens**

Após a aplicação de técnicas para remoção de ruído da imagem a mesma foi convertida de RGB para tons de cinza. Em seguida, a imagem passou por uma binarização onde foi determinado um limiar, e os valores abaixo deste limiar são levados para intensidade de 255 (branco) e os valores abaixo deste são levados a intensidade 0 (preto).

#### **2.6 Valores dos** *pixels* **no IMAGEJ**

Após convertidas para escala de cinza, utilizou-se as ferramentas pixel inspector e pixel value, que apresentaram os resultados com todos os valores de pixels de cada proveta, nas imagens, em escalas de tons de cinza.

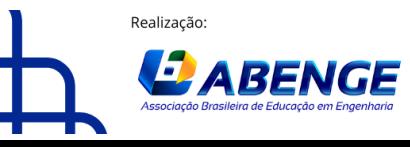

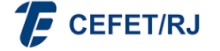

> 18 a 20 de setembro **Rio de Janeiro-RJ**

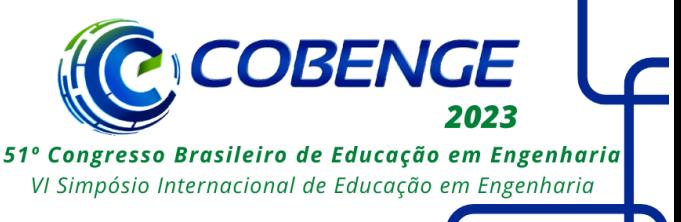

#### **2.7 Correlação das medidas de turbidez com a escala de cinza**

Foi construído um gráfico de turbidez versus cor do pixel na escala de 0 a 255, correspondentes aos pontos selecionados entre as alturas 50 e 60 ml das provetas. Os procedimentos descritos foram realizados em duplicata. Logo, analisou-se 4 imagens de 8 bits, com 3 regiões de cores diferentes em cada imagem.

#### **3 RESULTADOS E DISCUSSÃO**

#### **3.1 Processamento das imagens**

A Figura 3 evidencia as imagens RGB (3A e 3C) que foram convertidas em imagens 8 bits (3B e 3D). As imagens 3A e 3C correspondem ao experimento na fase inicial, no tempo zero de sedimentação e final com um intervalo de uma hora, respectivamente. As imagens 3B e 3C correspondem ao experimento na fase inicial tempo zero e final, com um intervalo de uma hora, respectivamente.

> Figura 3 - Imagens RGB (A e C) e convertidas em 8 bits (B e D). A 1º experimento - Fase Inicial - RGB 1º experimento - Fase Inicial - 8 bits B  $\cap$ 1º experimento - Fase Final - RGB D 1º experimento - Fase Final - 8 bits

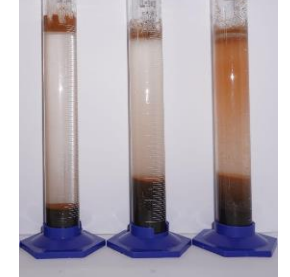

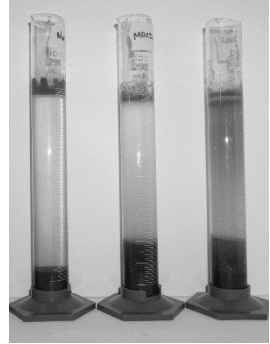

Fonte: Próprio autor.

Verifica-se nas imagens que há variação de cores em relação ao tempo do experimento. Tons mais claros indicam um menor teor de sólidos e tons escuros, uma maior concentração de teor de sólidos suspensos.

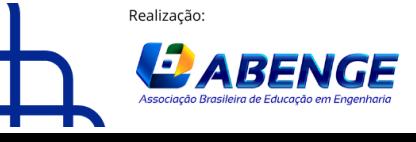

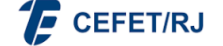

> 18 a 20 de setembro **Rio de Janeiro-RJ**

#### **3.2 Valores dos** *Pixels*

As Figuras 4 (início da sedimentação) e 5 (após 1 hora de sedimentação) apresentam as regiões de análises dos pixels (em destaque) cujo os valores estão contidos nas tabelas correspondentes.

Figura 4 - Valores de pixel das provetas A, B, C no tempo inicial.

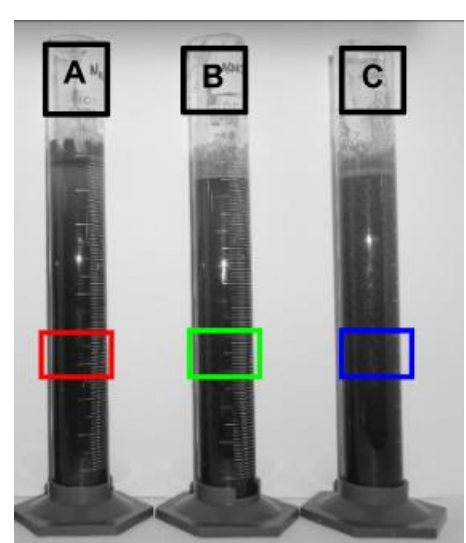

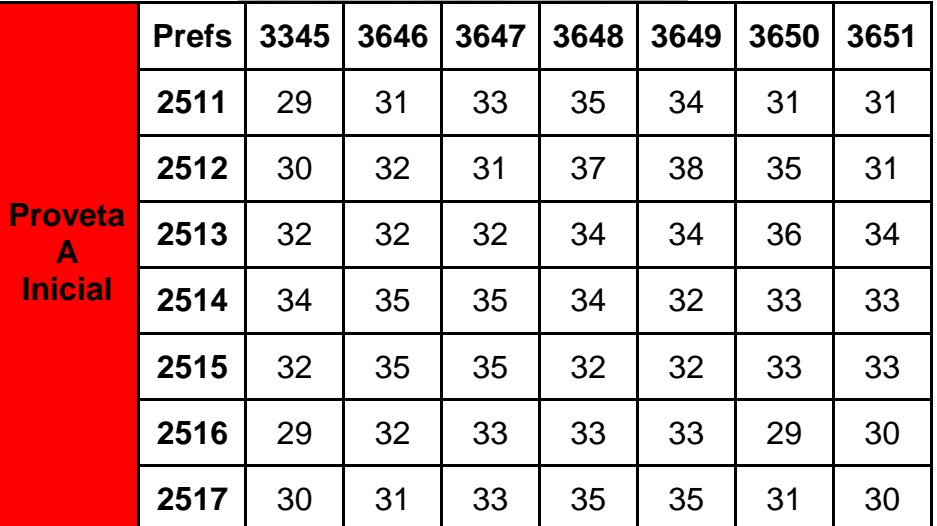

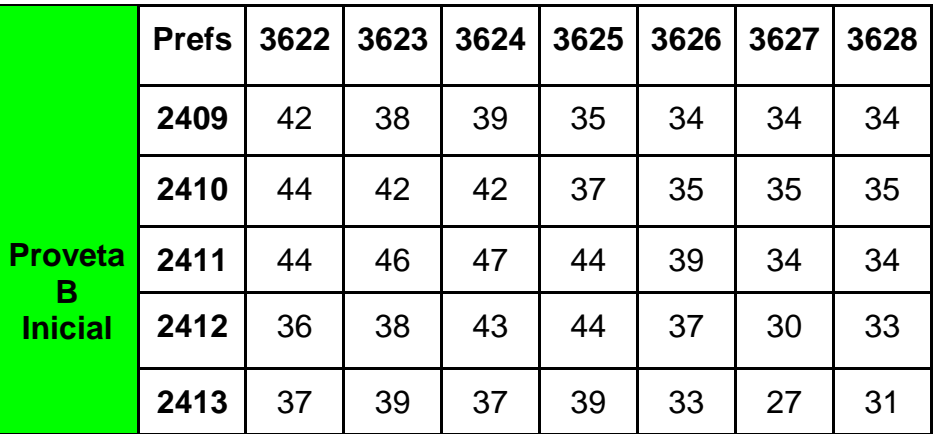

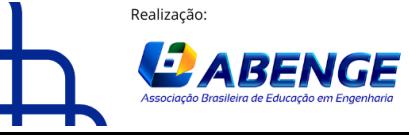

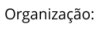

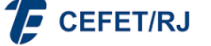

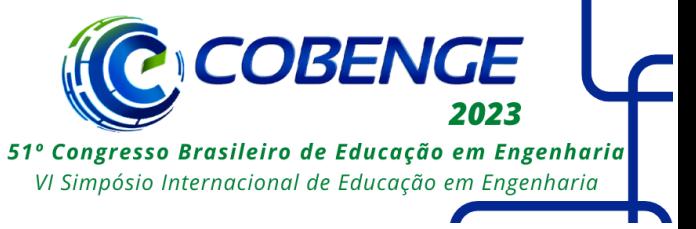

18 a 20 de setembro **Rio de Janeiro-RJ** 

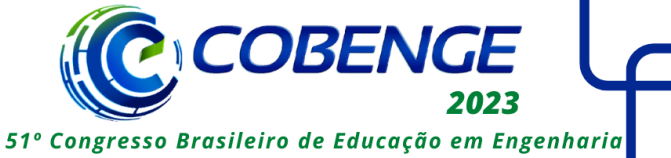

VI Simpósio Internacional de Educação em Engenharia

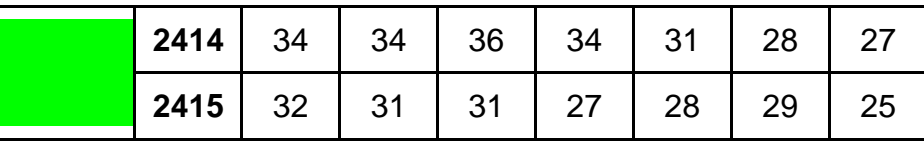

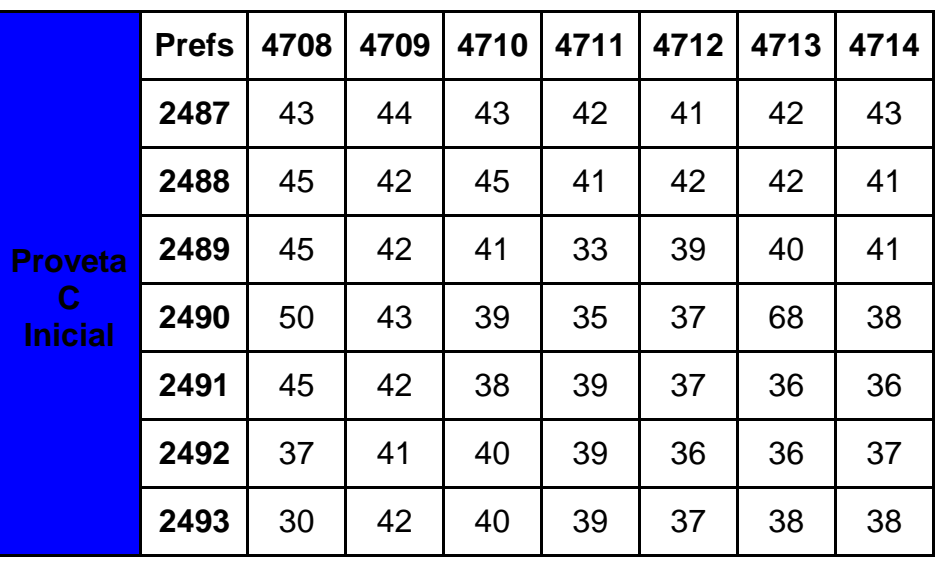

Fonte: Próprio autor.

Figura 5 - Valores de pixel das provetas A, B e C, com 1 hora de sedimentação.

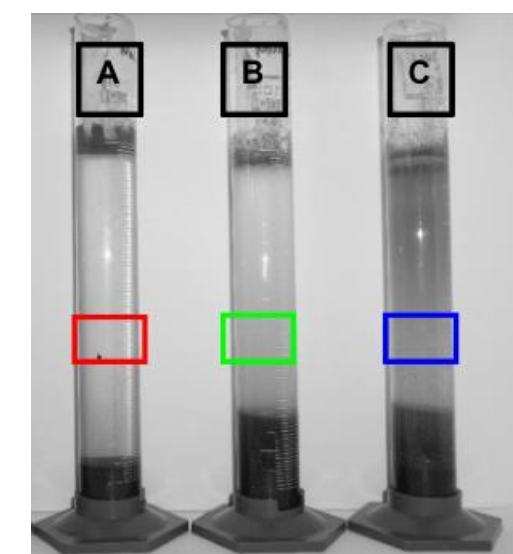

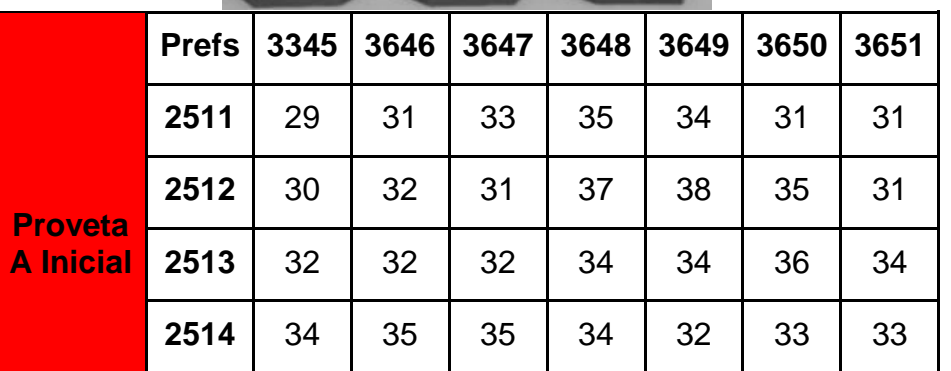

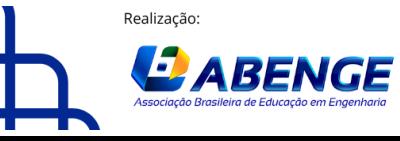

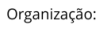

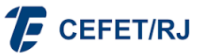

18 a 20 de setembro **Rio de Janeiro-RJ** 

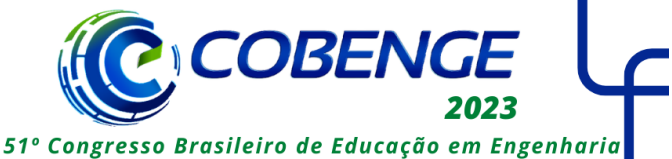

VI Simpósio Internacional de Educação em Engenharia

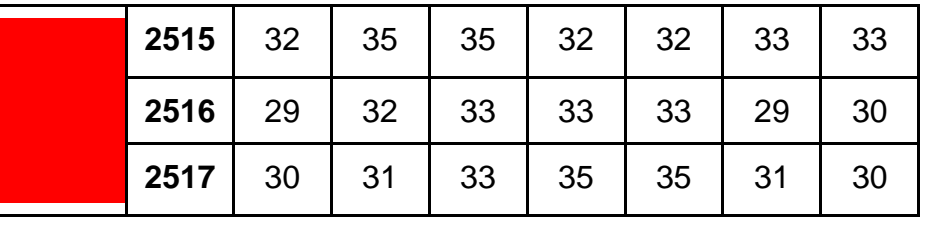

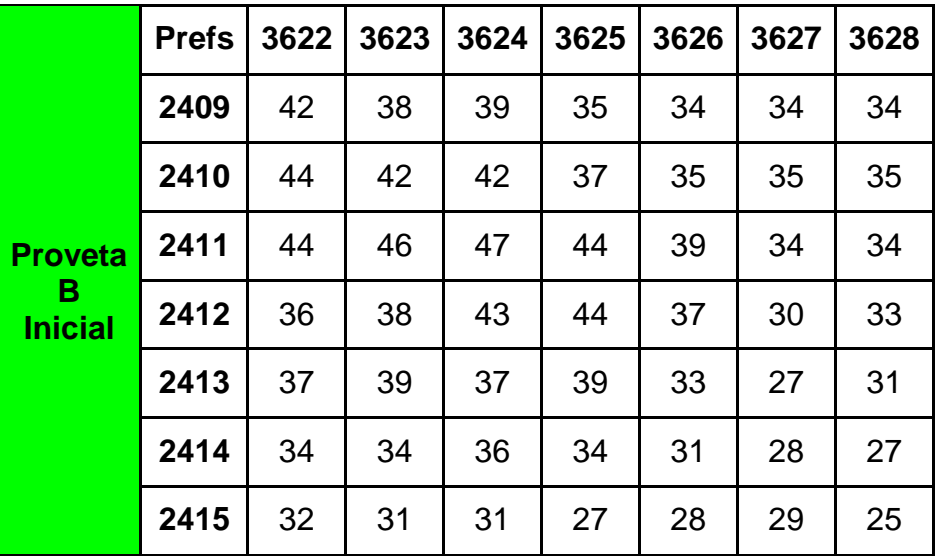

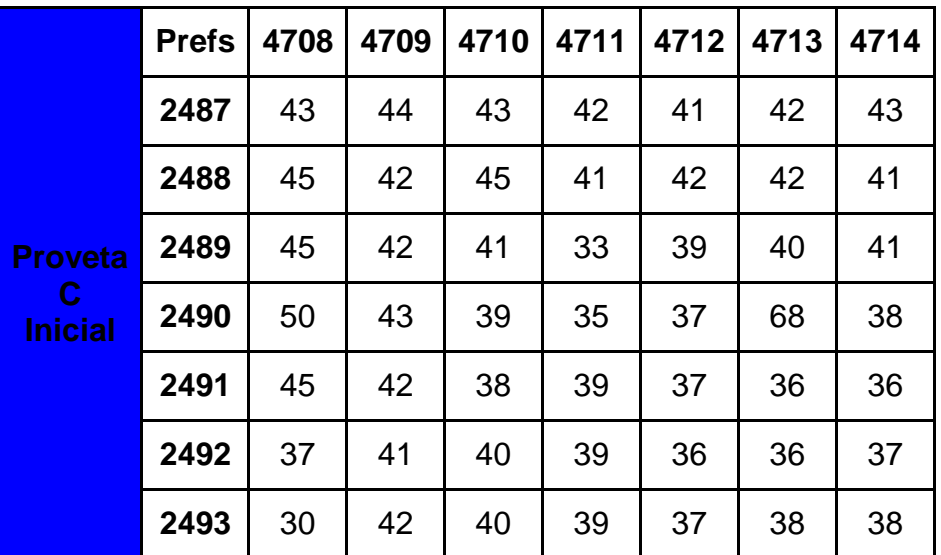

Fonte: Próprio autor.

A partir dos cálculos das médias, erro e os desvios padrão para os valores dos pixels e turbidez, foram obtidas as figuras 6 e 7 no tempo inicial e final de sedimentação respectivamente.

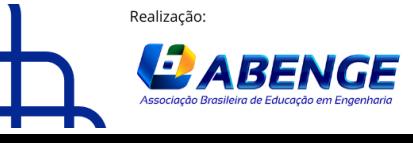

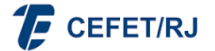

18 a 20 de setembro **Rio de Janeiro-RJ** 

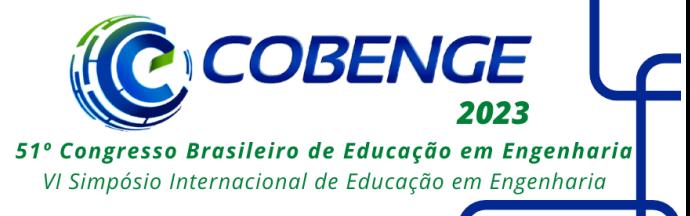

Figura 6 - Correlação entre *Pixel versus* Turbidez, no tempo inicial de sedimentação.

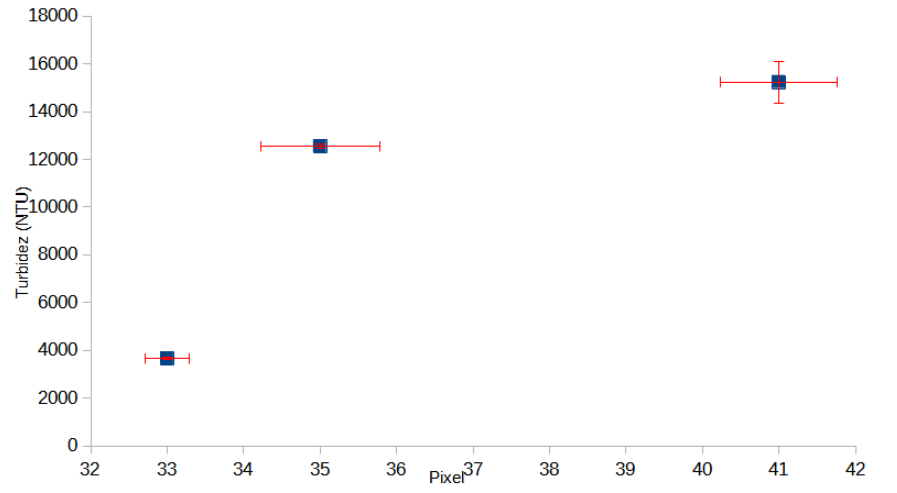

Legenda: Médias, erros e desvios padrão para os valores dos pixels e turbidez.

| <b>Proveta</b> | <b>Pixel</b><br><b>Médio</b> | <b>Desvio</b><br>Padrão | <b>Erro</b><br>Padrão | <b>Turbidez</b><br><b>Média</b><br>(NTU) | <b>Desvio</b><br>Padrão | <b>Erro</b><br>Padrão |
|----------------|------------------------------|-------------------------|-----------------------|------------------------------------------|-------------------------|-----------------------|
| A              | 33,00                        | 2,08                    | 0,29(0,88%)           | 3660,00                                  | 61,10                   | 35,28(0,03%)          |
| B              | 35,00                        | 5,44                    | 0,78(2,23%)           | 12540,00                                 | 150,11                  | 86,67(0,69%)          |
| C              | 41,00                        | 5,32                    | 0,76(1,85%)           | 15240,00                                 | 1516,61                 | 875,62(5,75%)         |

Figura 7 - Correlação entre *Pixel versus* Turbidez, no tempo final de sedimentação.

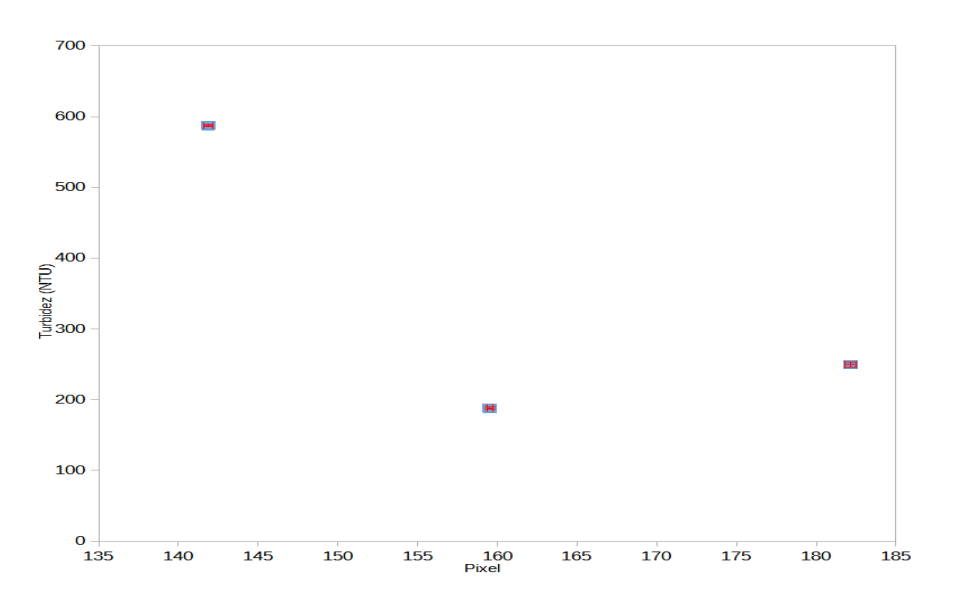

Legenda: Médias, erros e desvios padrão para os valores dos pixels e turbidez.

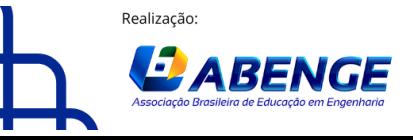

Organização:

**E** CEFET/RJ

> 18 a 20 de setembro **Rio de Janeiro-RJ**

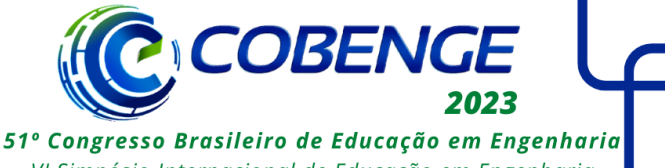

VI Simpósio Internacional de Educação em Engenharia

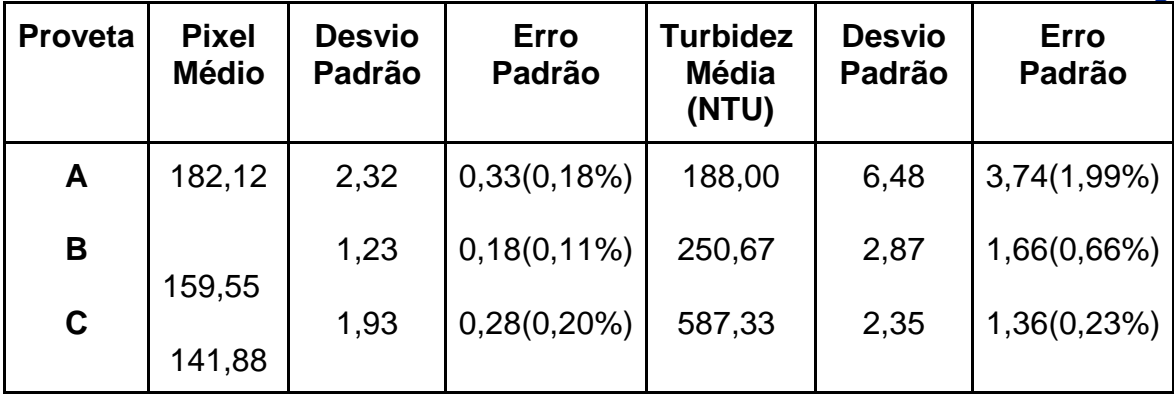

A partir da analise das Figuras 6 e 7, verifica-se que quando a turbidez é alta o valor do pixel é baixo. O teor de sólidos suspensos é diretamente proporcional à turbidez, e a cor da imagem em RGB é mais escura, correspondendo a valores de pixel menores conforme a escala de cinza.

Os experimentos foram realizados em triplicata o que permitiu o cálculo do erro padrão. Verificou-se que todos os erros padrão são menores que 4,00, quando avaliado o tempo final de sedimentação (Figura 7). Tal fato indica boa reprodutibilidade e baixa incerteza dos métodos analíticos utilizados. Já na análise no início da sedimentação (Figura 6), foi possível observar um maior desvio padrão na turbidez. Isto pode estar relacionado ao fator de diluição elevado (20 vezes).

### **4 CONSIDERAÇÕES FINAIS**

Identificou-se uma correlação entre turbidez e cor de pixel, permitindo o uso do software IMAGEJ para o tratamento das imagens dos ensaios de clarificação e espessamento do experimento prático de sedimentação em proveta.

Os resultados indicaram a viabilidade de uso da metodologia ativa proposta neste trabalho, pois esta é simples e de fácil execução, o que permite sua implementação no ensino das práticas, em situações onde os laboratórios são deficientes em infraestrutura.

#### **AGRADECIMENTOS**

Os autores agradecem a Universidade Federal dos Vales do Jequitinhonha e Mucuri – UFVJM/Campus Janaúba, pela estrutura educacional, à Fundação de Amparo á Pesquisa do Estado de Minas Gerais – FAPEMIG, pelo apoio financeiro ao bolsista, e á professora Sonia Denise Ferreira Rocha (UFMG), pelo apoio e incentivo ao desenvolvimento cientifico na UFVJM.

## **REFERÊNCIAS**

BECHELENI, E. M. A.; RODRIGUEZ-PASCUAL, M.; LEWIS, A.E.; ROCHA, S. D. F**.** Influence of Phenol on theCrystallization Kinetics and Quality of Ice and Sodium Sulfate Decahydrate during Eutectic Freeze Crystallization. **Industrial & Engineering Chemistry Research**, p.11926-11935, 2017.

BOZZA, P. C. **Elaboração de um guia de utilização de 10 ferramentas do software imagej em imagens digitais.** 2013. Trabalho de Conclusão de Curso - Curso Superior De Tecnologia em

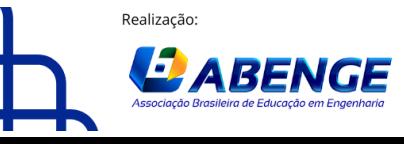

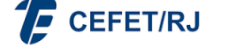

18 a 20 de setembro **Rio de Janeiro-RJ** 

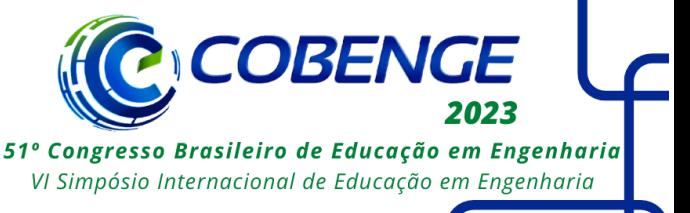

Radiologia. Universidade Tecnológica Federal do Paraná, Curitiba, 2013. Disponivel em: [http://hpc.ct.utfpr.edu.br/~charlie/docs/PROJIN/imagejmanual.pdf.](http://hpc.ct.utfpr.edu.br/~charlie/docs/PROJIN/imagejmanual.pdf) Acesso em: 04 abr. 2023:

CHAVES, A.P. **Desaguamento, espessamento e filtragem**. Coleção Teoria e prática do tratamento de minérios, v. 2, 4a Edição, Ed. Oficina de Textos, São Paulo: 2013.

CONCHA, F. *Solid-liquid separation in the mining industry*. Springer.ed., Switzerland: 2014.

CUNHA, P. H. M.; FRANÇA, S. C. A. Avaliação de polímeros floculantes no espessamento de pastas minerais e reutilização de água de processo. **Anais da jornada de iniciação científica**, Rio de Janeiro, 5p, 2017.

DAMASCENO, D. *et al.,* Análise multivariada de imagens na química: um experimento para determinação do ph de águas potáveis. **Química Nova**, Goiás, v. 38, p.836–841, 2015.

FRANÇA, S. C. A.; CASQUEIRA, R. G.. Ensaios de sedimentação. **Tratamento de Minérios: práticas laboratoriais**. Rio de Janeiro: CETEM/MCTI, 2017. p. 393-408.

GOMIDE, R. **Operações Unitárias - Separações Mecânicas**, v. 3, São Paulo: 1980.

[IGNACIO, J. S.](https://bdtd.ibict.br/vufind/Author/Home?author=IGNACIO%2C+JULIANO+da+S.) **Processamento e análise digital de imagens em estudos da cinética de recristalização de ligas Al-Mg-X**. 2013. Dissertação (Mestrado) – Ciência na área de tecnologia nuclear – Materiais. IPEN Autarquia Associada À Universidade De São Paulo, São Paulo, 2013. Disponível em:

[http://pelicano.ipen.br/PosG30/TextoCompleto/Juliano%20da%20Silva%20Ignacio\\_M.pdf.](http://pelicano.ipen.br/PosG30/TextoCompleto/Juliano%20da%20Silva%20Ignacio_M.pdf) Acesso em: 04 abr. 2023:

LUZ, A. N. A. **Contagem automatizada da concentração de espermatozóides utilizando o software Imagej**. Trabalho de conclusão de curso - Curso Superior de Tecnologia em Sistemas Biomédicos. Faculdade de Tecnologia FATEC Bauru, Bauru, 2017. Disponivel em: https://ric.cps.sp.gov.br/handle/123456789/10790 . [https://ric.cps.sp.gov.br/handle/123456789/10790.](https://ric.cps.sp.gov.br/handle/123456789/10790) Acesso em: 04 abr. 2023:

MASSARANI, G. **Fluidodinâmica em sistemas particulados**. 2.ed, Rio de Janeiro: 2002.

NORONHA, B. G., MEDEIROS, A. D., & PEREIRA, M. D. Avaliação da qualidade fisiológica de sementes de *moringa oleifera lam*. **Ciência Florestal**, Santa Maria, v. 28, p. 393-402, 2018.

NUNES, J. A. Tratamento físico-químico de águas residuárias industriais. 6.ed, Aracaju: 2012.

RICHTER, C. A. Água: métodos e tecnologia de tratamento. ed, Blucher, São Paulo: 2009.

SILVA, E. H. **Medidor de turbidez da água por meio de processamento digital de imagens**. 2018. Tese de Doutorado. Instituto federal de educação, Ciência e tecnologia de Santa Catarina, Florianópolis, 2018. Disponivel em: [https://repositorio.ifsc.edu.br/handle/123456789/310.](https://repositorio.ifsc.edu.br/handle/123456789/310) Acesso em: 04 abr. 2023:

VITTORAZZI, B. V., COSTA, R. A., COELHO, L. M., ISIDORO, M. M., LIMA, K. M. G., FILGUEIRAS, P. R., & ROMÃO, W.*,* Classificando cédulas brasileiras (r\$) usando análise de imagem por smartphone. **Química Nova,** Espirito Santo, v. 43.4, p. 447-54, 2020.

WEBER, J. F., SANTOS, A. L. F. Utilização do software ImageJ para avaliar área de lesão dermonecrótica**. [Revista de Saúde Digital e Tecnologias Educacionais](http://periodicos.ufc.br/resdite/issue/view/804)**, Fortaleza, v. 4 n.1, 2019.

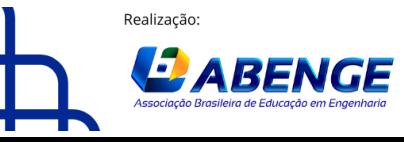

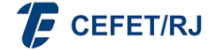

> 18 a 20 de setembro **Rio de Janeiro-RJ**

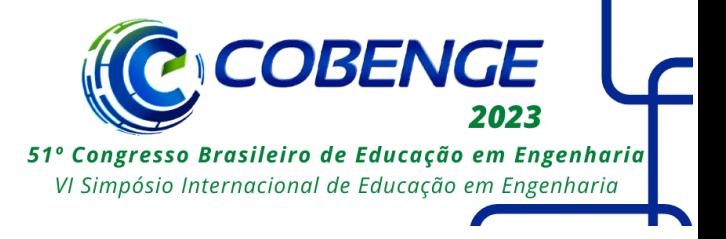

#### **INSTRUCTIONS FOR PREPARATION AND SUBMISSION OF MANUSCRIPTS TO THE SCIENTIFIC COMMITTEE OF THE 51º BRAZILIAN CONGRESS ON ENGINEERING EDUCATION AND VI INTERNATIONAL SYMPOSIUM ON EDUCATION IN ENGINEERING – COBENGE 2023**

Abstract: The aim of this work is to develop an active teaching methodology, using the tools available in the IMAGEJ software to quantify the suspended solids content of the clarified in the test tube sedimentation. This method adds to simplify laboratory teaching for engineering, since it uses free software easy to access with an intuitive graphic interface. In order to validate the proposed teaching methodology, the turbidity measurements were quantified and correlated to the gray scale of the images processed by IMAGEJ. The results indicated inverse correlation between turbidity and pixel color which was validated for the use of the image analysis methodology to quantify the suspended solids from the test tube sedimentation.

*Keywords: Laboratory classes. active teaching methodologies. mining engineering.*

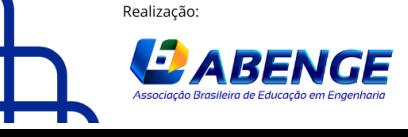

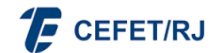